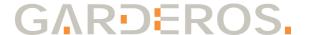

# **Garderos Configuration Server**

#### **Introduction to auto-configuration**

The management philosophy of Garderos for large-scale projects which have routers located at tens of thousands of remote sites, is to use auto-configuration. Auto-configuration means that after being switched on and booting for the first time, each router must fetch its own configuration from a configuration server, which can be any web server or the Garderos Configuration Server (GCS). After the initial boot-up and successful auto-configuration, the router must thereafter regularly query the GCS for any updates to its configuration and/or firmware version. In this way, a multi-site network of tens of thousands of routers can be managed with a minimum of operational effort. This type of efficient manageability means that the cyber-security of the network can be kept very high, by ensuring that all of the routers have up-to-date configurations and firmware version.

Garderos routers use an HTTP-API for auto-configuration. Using HTTPS, each router downloads a centrally stored configuration file (see Fig. 1) and configures itself. Thereafter, the router will periodically check for any changes to its configuration or for new firmware within a configurable period of time. This configurable interval is contained in the configuration.

The Garderos Configuration Server supports your large-scale roll out in an easy and efficient way. When operating a network with many routers, most configuration parameters like the addresses of NTP servers, SNMP servers and which interfaces to activate will be the same on all devices, while a few parameters, like the IP addresses on the router's LAN interfaces and maybe IPsec tunnel policies depend on the router's location. The Garderos Configuration Server dynamically creates configuration files from templates, replacing macros by values taken from a configuration database.

The Garderos Configuration Server consists of up to 3 components, which can be run in Tomcat Java Application Servers:

- The configuration servlet creates the configuration files for the Garderos routers and stores access data in the database.
- The administration servlet is a management interface used to manipulate the routers in the Garderos Configuration Server's database and to view router status and statistics.
- An optional logging servlet can collect and store data sent from the routers by HTTPS requests.

While the Garderos Configuration Server is implemented as platform-independent Java servlets, the typical setup is a Linux server (e.g. Ubuntu Server) with Tomcat application server.

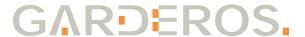

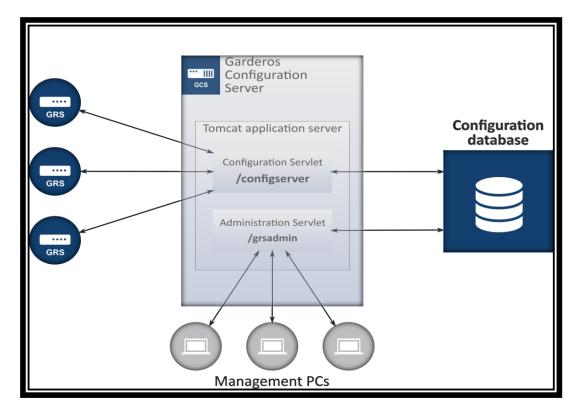

Fig. 1: Basic architecture

The servlets are implemented in a modular way and can both run on the same application server or on different servers. Redundancy is possible by connecting several Configuration Servers to the database. Database redundancy is supported by standard MySQL replication mechanisms.

### **Configuration Servlet**

The routers requesting a configuration file send a unique identifier (usually their name) and a hash of their secret to the Configuration Servlet. The Configuration Servlet will look up the identifier in the database and check the router's secret. If a matching router configuration is found and the secret is valid, the Configuration Servlet picks the correct template and fills the macros with the corresponding values from the database (see Fig. 2)

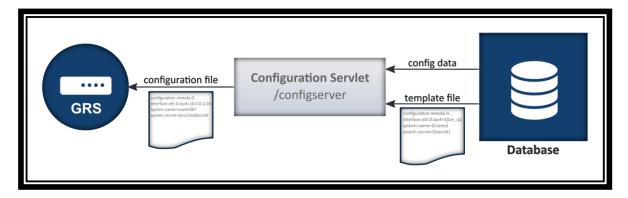

Fig. 2: Illustration of configuration servlet

While the database is delivered with a default database schema, the schema can be enhanced and any required value can be stored in the database for later use in the configuration templates.

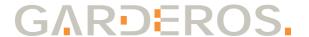

Apart from the router name as standard identifier, the routers can also be identified by serial number, MAC address, public IP, IMSI or SIM ID of the inserted SIM card (3G/4G-Routers only).

#### Administration Servlet

In many cases routers and router locations are already managed by an existing inventory management system or asset management system. In this case the Garderos Configuration Server is operated without the Administration Servlet and integrated with an existing database e.g. which the customer might already have as part of their IT infrastructure.

In a so-called greenfield scenario the Administration Servlet allows the adding, changing and removal of router configurations from the Garderos Configuration Server's database using a web-based GUI (see Fig. 3), thus requiring almost no integration effort.

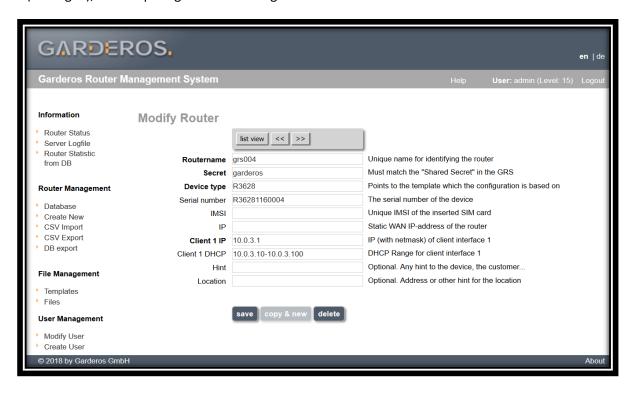

Fig. 3: Screenshot of the GCS web-based GUI

## **Integration and Configuration**

Initial setup of the Garderos Configuration Server on an existing application server is fast and easy. Because not all customers who want to use the Garderos Configuration Server already have an application server available, or do not want to run the Garderos Configuration Server on their existing machines, Garderos offers all services required to get the Garderos Configuration Server up and running: (see Fig. 4)

- Requirement analysis
- Network planning
- Installation
- Configuration and setup of the initial configuration files
- Support

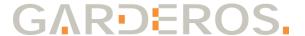

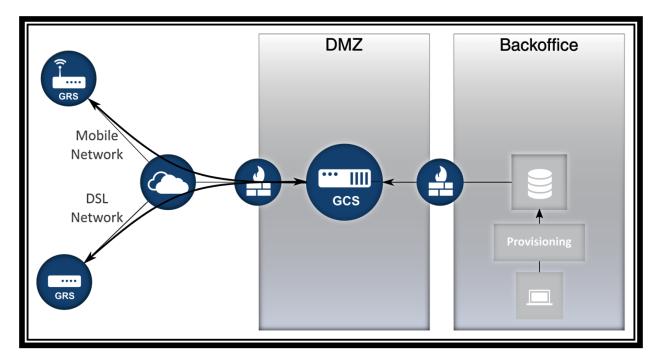

Fig. 4: Typical network setup

#### **Security Considerations**

Configuration data of the routers should be well protected to prevent unauthorized access to your network. State-of-the-art security requires asymmetrical encryption mechanisms to protect data exchanged via the Internet. The Garderos Configuration Server supports configuration file download by HTTPS with 2-way (client and server certificate) authentication and certificate revocation lists based on OCSP.

Like any other web-based service, the Garderos Configuration Server should be protected by a firewall in addition to the previously mentioned security measures.

Garderos takes your security considerations into account when setting up a Configuration Server in your network.

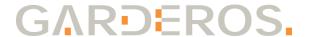

## **System Requirements**

| Number of routers per server         | 10,000 *)                                                          |
|--------------------------------------|--------------------------------------------------------------------|
| Supported OS                         | Ubuntu Server 22.04 (recommended), Ubuntu Server 20.04, CentOS 7/8 |
| Application server (depending on OS) | Apache Tomcat 9 plus corresponding Java                            |
| DBMS                                 | MySQL or MariaDB                                                   |
| Minimum Space on HD                  | 100 GB                                                             |
| Minimum RAM                          | 8 GB                                                               |

<sup>\*)</sup> The number of supported routers depends on the functions used. Functions can be switched on and off in the servlet configuration and functions can be used for part of the routers only.

#### **Features**

| Router recognition based on name, MAC, serial number, IP, IMSI or SIM ID |  |
|--------------------------------------------------------------------------|--|
| Garderos router authentication by:                                       |  |
| - Hashed secret                                                          |  |
| - User-Agent                                                             |  |
| - Certificate                                                            |  |
| Dynamic creation of configuration files                                  |  |
| HTTPS secured data transfer                                              |  |
| Web based GUI                                                            |  |
| - Role based administrator rights                                        |  |
| - Administrator authentication in local database or by RADIUS            |  |
| Easily customizable administration pages                                 |  |
| Router monitoring:                                                       |  |
| - View active routers                                                    |  |
| - View dynamic router configuration files                                |  |
| - Collect and show router statistics *)                                  |  |
| Supports all GRS versions in a mixed setup                               |  |
| CSV import & export                                                      |  |
| Mass rollout of firmware updates                                         |  |
| Certificate file and script distribution                                 |  |
| Integration with syslog server possible                                  |  |
| Redundancy and load balancing                                            |  |
| Client and server certificates                                           |  |

<sup>\*)</sup> Limited to up to 2000 database entries per day, higher numbers can have a significant performance impact. SNMP management system for higher numbers recommended (e.g. PRTG).

OCSP support